# **КРАЕВОЕ ГОСУДАРСТВЕННОЕ БЮДЖЕТНОЕ ОБЩЕОБРАЗОВАТЕЛЬНОЕ**

# **УЧРЕЖДЕНИЕ «ЖЕЛЕЗНОГОРСКИЙ КАДЕТСКИЙ КОРПУС»**

**РАБОЧАЯ ПРОГРАММА** 

# **КУРСА ДО «РОБОТОТЕХНИКА»**

**5-8 КЛАССЫ** 

(НАИМЕНОВАНИЕ УЧЕБНОГО ПРЕДМЕТА, КУРСА, ДИСЦИПЛИНЫ, МОДУЛЯ)

(КЛАСС, ПАРАЛЛЕЛЬ)

**ЛЕВЧЕНКО С.А. ГАЙБУЛЛАЕВ А.П.**

(Ф.И.О. ПЕДАГОГА)

**г. ЖЕЛЕЗНОГОРСК** 

## **Нормативно-правовое обеспечение рабочей программы.**

Настоящая рабочая программа разработана на основе следующих нормативно-правовых документов:

- федеральный закон «Об образовании в Российской Федерации» от 29.12.2012 № 273 (п. 22 ст. 2; ч. 1, 5 ст. 12; ч. 7 ст. 28; ст. 30; п. 5 ч. 3 ст. 47; п. 1 ч. 1 ст. 48);
- федеральный компонент государственного образовательного стандарта, утвержденный приказом Минобразования России от 17.12.**2010** № 1897 «Об утверждении Федерального государственного образовательного стандарта основного общего образования»; Федерального государственного образовательного стандарта основного общего образования»;
- приказ Минобрнауки России от 31.12.2015 № 1577 «О внесении изменений в федеральный государственный стандарт основного общего образования, утверждённый приказом Министерства образования и науки Российской Федерации от 17 декабря 2010 года»;
- приказ от 31 марта 2014 г. № 253 «Об утверждении федерального перечня учебников, рекомендуемых к использованию при реализации имеющих государственную аккредитацию образовательных программ начального общего, основного общего, среднего общего образования (с изменениями на 5 июля 2017 года)»;
- приказ Минобрнауки России от 08.06.2015 N 576 "О внесении изменений в федеральный перечень учебников, рекомендуемых к использованию при реализации имеющих государственную аккредитацию образовательных программ начального общего, основного общего, среднего общего образования, утвержденный приказом Министерства образования и науки Российской Федерации от 31 марта 2014 г. N 253;
- постановление главного государственного санитарного врача Российской Федерации от 29 декабря 2010 г. № 189 «Об утверждении СанПин 2.4.2.2821-10 «Санитарноэпидемиологические требования к условиям и организации обучения в общеобразовательных учреждения» (зарегистрирован в Минюсте России 3марта 2011 г.).
- порядок организации и осуществления образовательной деятельности по основным общеобразовательным программам - образовательным программам начального общего, основного общего и среднего общего образования, утвержденным приказом Минобрнауки России от 30.08.2013 № 1015;
- письмо Министерства образования и науки РФ от 28 октября 2015 г. № 08-1786 «О рабочих программах учебных предметов»;
- письмо Рособрнадзора от 16.07.2012 № 05-2680 «О направлении методических рекомендаций о проведении федерального государственного контроля качества образования в образовательных учреждениях»;
- устав краевого государственного бюджетного общеобразовательного учреждения «Железногорский кадетский корпус»;
- учебный план КГБОУ «Железногорский кадетский корпус»;
- примерная основная образовательная программа основного общего образования, одобренная решением федерального учебно-методического объединения по общему образованию (протокол от 8 апреля 2015 г. No1/15);
- основная образовательная программа основного общего образования краевого государственного бюджетного общеобразовательного учреждения «Железногорский кадетский корпус»;
- нормативные правовые документы локального уровня.

## **Пояснительная записка**

Рабочая программа составлена с учётом основной образовательной программы основного общего образования, среднего общего образования, примерной программы основного общего образования по информатике, учебного плана КГБОУ «Железногорский кадетский корпус» основан на использовании комплектов LegoMindstormsEV3 и визуальной среды программирования для обучения робототехнике LEGO MINDSTORMS EducationEV3.

В соответствии с основной образовательной программой основного общего образования краевого государственного бюджетного общеобразовательного учреждения «Железногорский кадетский

корпус»; учебным планом КГБОУ «Железногорский кадетский корпус»; календарным графиком общеобразовательного учреждения, на освоении курса в **7- классах отводится 2 часа в неделю.**

За последние годы успехи в робототехнике и автоматизированных системах изменили личную и деловую сферы нашей жизни. Роботы широко используются в транспорте, в исследованиях Земли и космоса, в хирургии, в военной промышленности, при проведении лабораторных исследований, в сфере безопасности, в массовом производстве промышленных товаров и товаров народного потребления. Многие устройства, принимающие решения на основе полученных от сенсоров данных, тоже можно считать роботами — таковы, например, лифты, без которых уже немыслима наша жизнь.

В настоящий момент для дальнейшего развития научной и промышленной робототехники необходима высокая обеспеченность инженерными кадрами. Введение кружка робототехники для детей 7 класса позволяет не только занять детей интересной и познавательной деятельностью во внеурочное время, но и способствует популяризации профессии инженера. Интенсивное использование роботов в быту, на производстве и поле боя требует, чтобы пользователи обладали современными знаниями в области управления роботами, что позволит развивать новые, умные, безопасные и более продвинутые автоматизированные системы. Необходимо прививать интерес учащихся к области робототехники и автоматизированных систем.

Конструктор LEGO MINDSTORMS EDUCATION EV3 и программное обеспечение к нему предоставляет прекрасную возможность учиться ребенку на собственном опыте. Такие знания вызывают у детей желание двигаться по пути открытий и исследований, а любой признанный и оцененный успех добавляет уверенности в себе. Обучение происходит особенно успешно, когда ребенок вовлечен в процесс создания значимого и осмысленного продукта, который представляет для него интерес. Важно, что при этом ребенок сам строит свои знания, а учитель лишь консультирует его.

Программное обеспечение отличается дружественным интерфейсом, позволяющим ребенку постепенно превращаться из новичка в опытного пользователя. Каждый урок - новая тема или новый проект. Модели собираются либо по технологическим картам, либо в силу фантазии детей. По мере освоения проектов проводятся соревнования роботов, созданных группами.

В конце года в творческой лаборатории группы демонстрируют возможности своих роботов.

Данный курс разработан для детей, ранее не занимающихся робототехникой. Основная форма работы – практические занятия, сочетающие в себе как освоение сформулированных в электронной среде знаний, так и элементы творческой исследовательской работы, направленной на преодоление возникших в ходе работы проблемных ситуаций.

#### **Цель изучения курса**

Обучение основам робототехники.

**Задачи:** 

1. Стимулировать мотивацию учащихся к получению знаний, помогать формировать творческую личность ребенка.

2. Способствовать развитию интереса к технике, конструированию, программированию, высоким технологиям, формировать навыки коллективного труда.

3. Прививать навыки программирования через разработку программ в визуальной среде программирования, развивать алгоритмическое мышление.

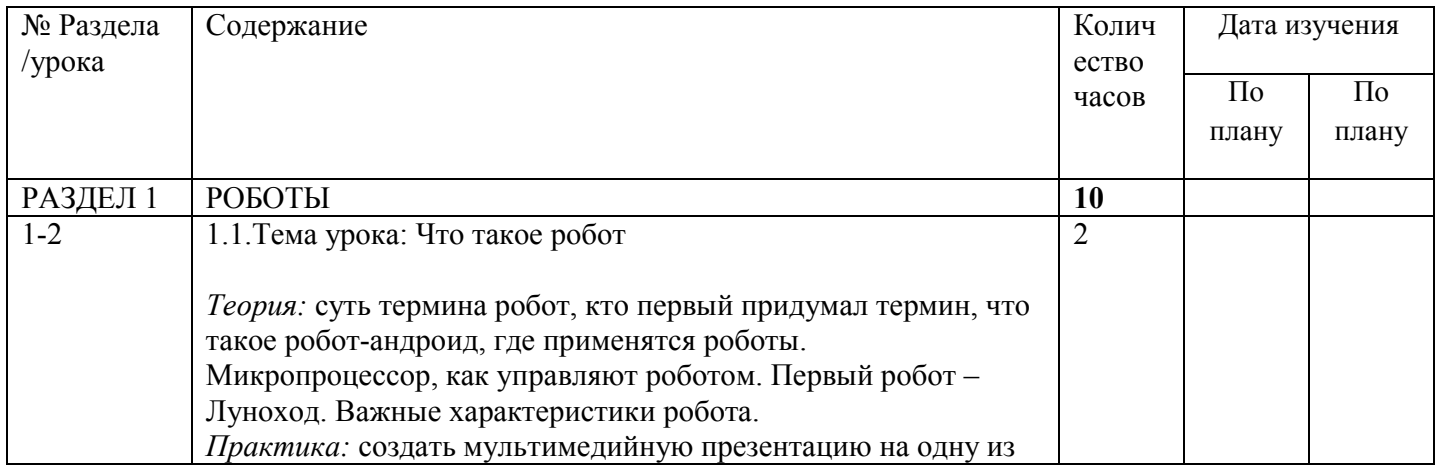

#### **Тематическое планирование**

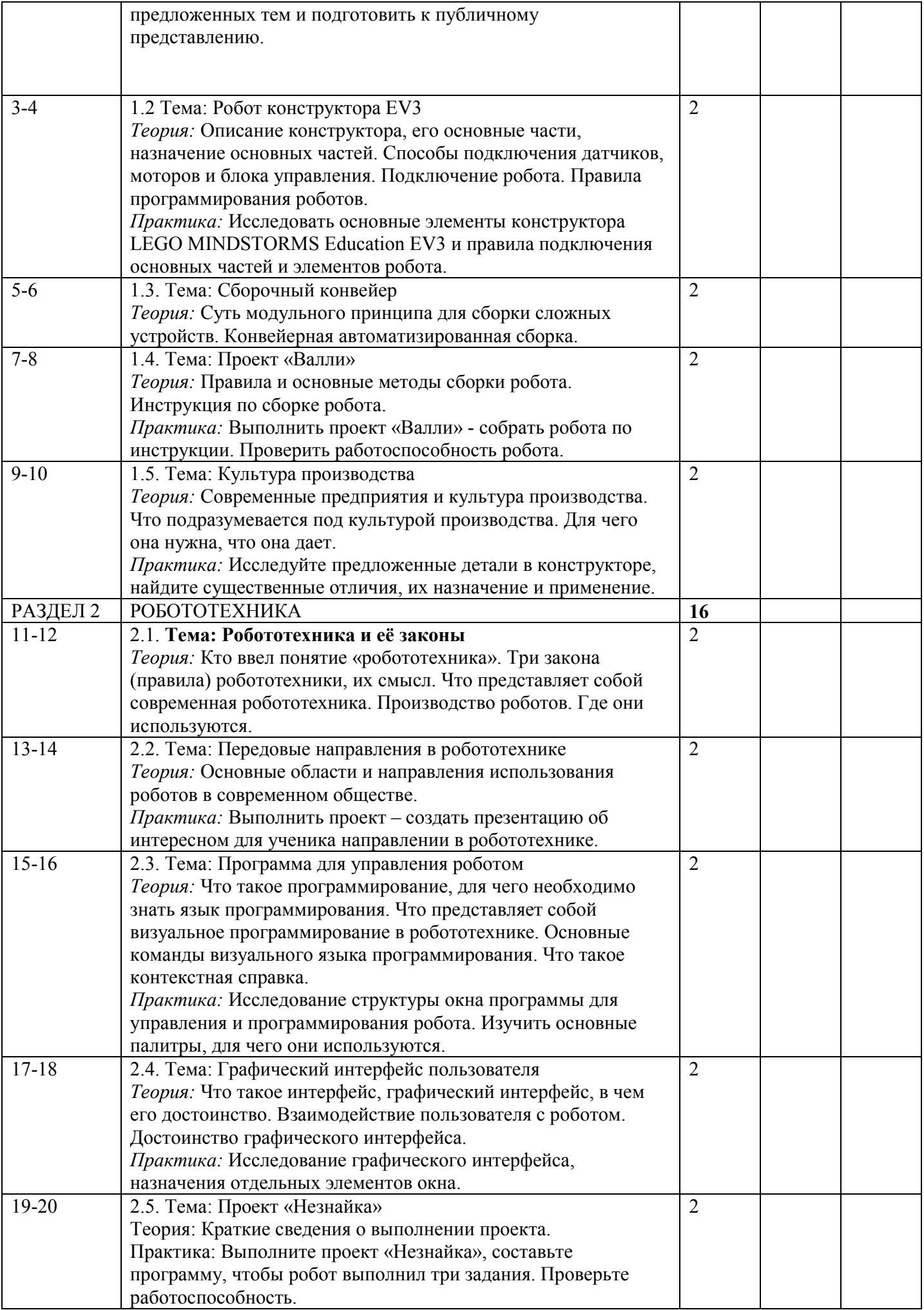

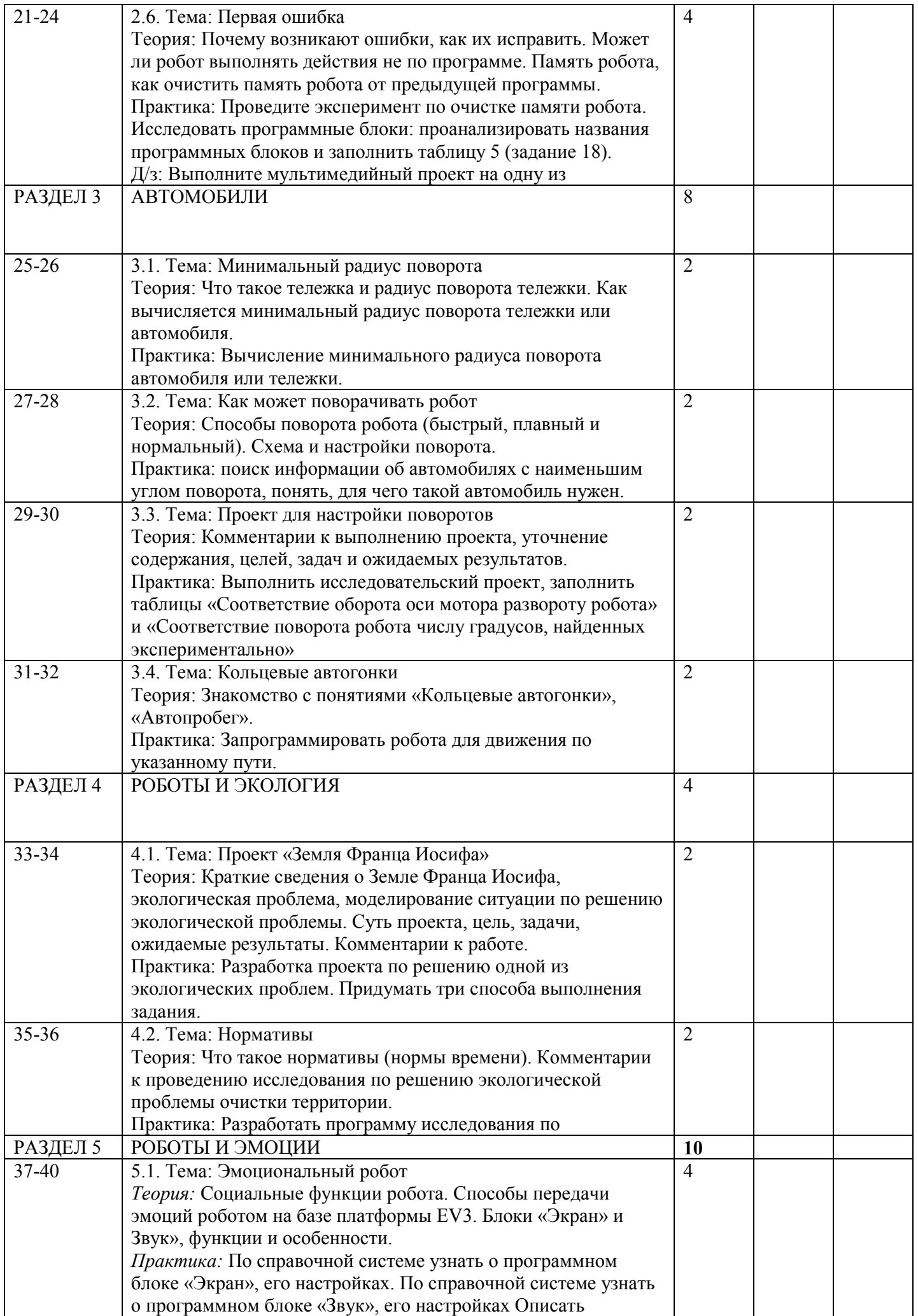

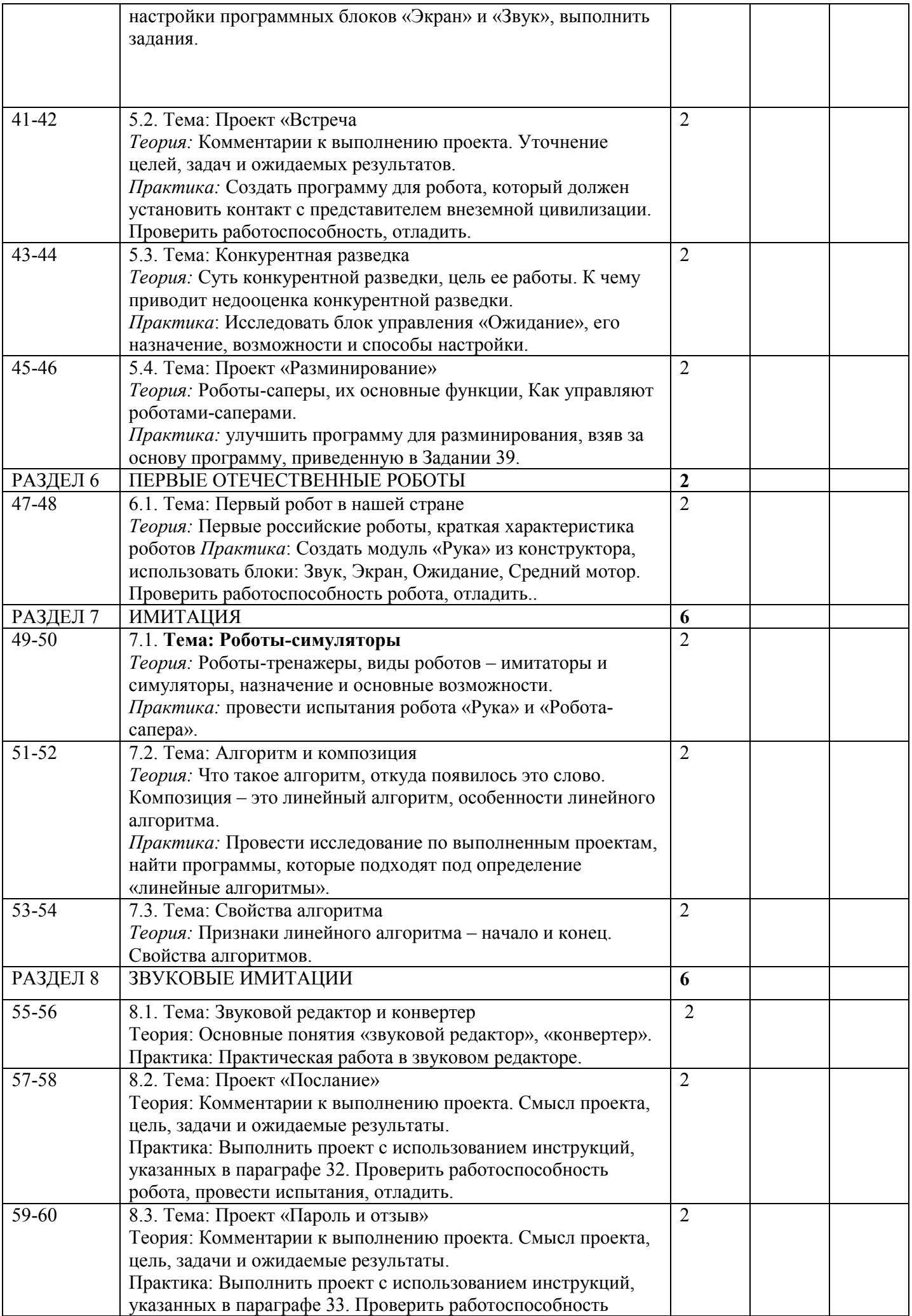

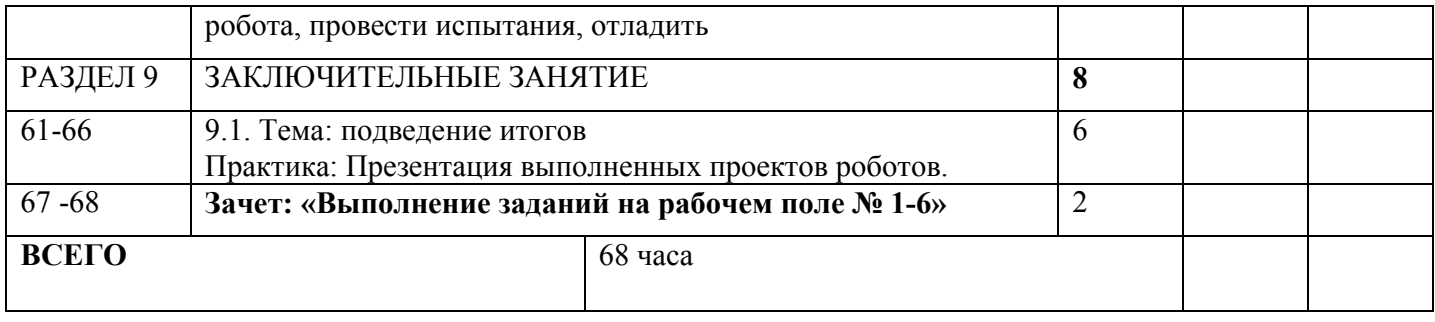

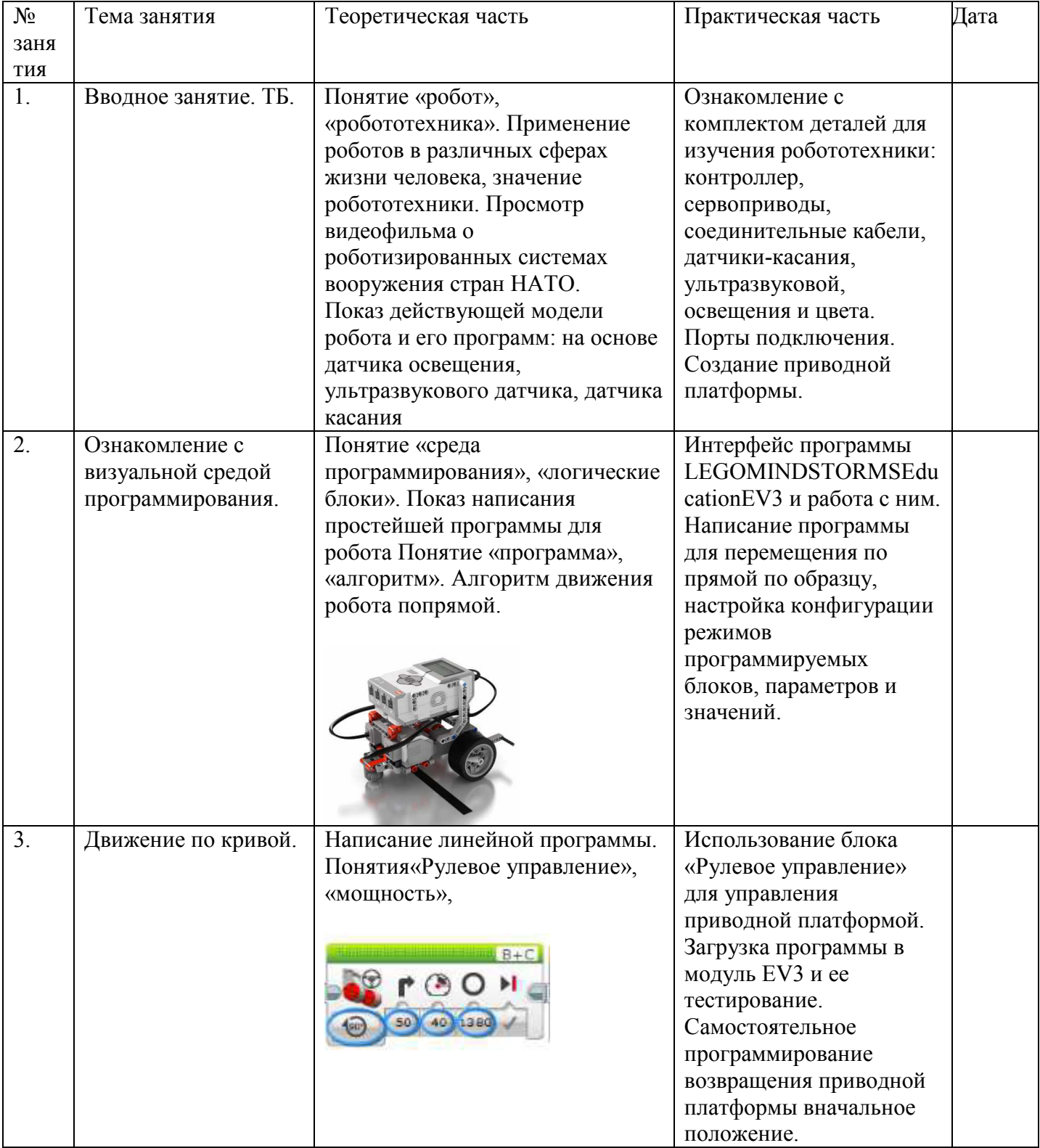

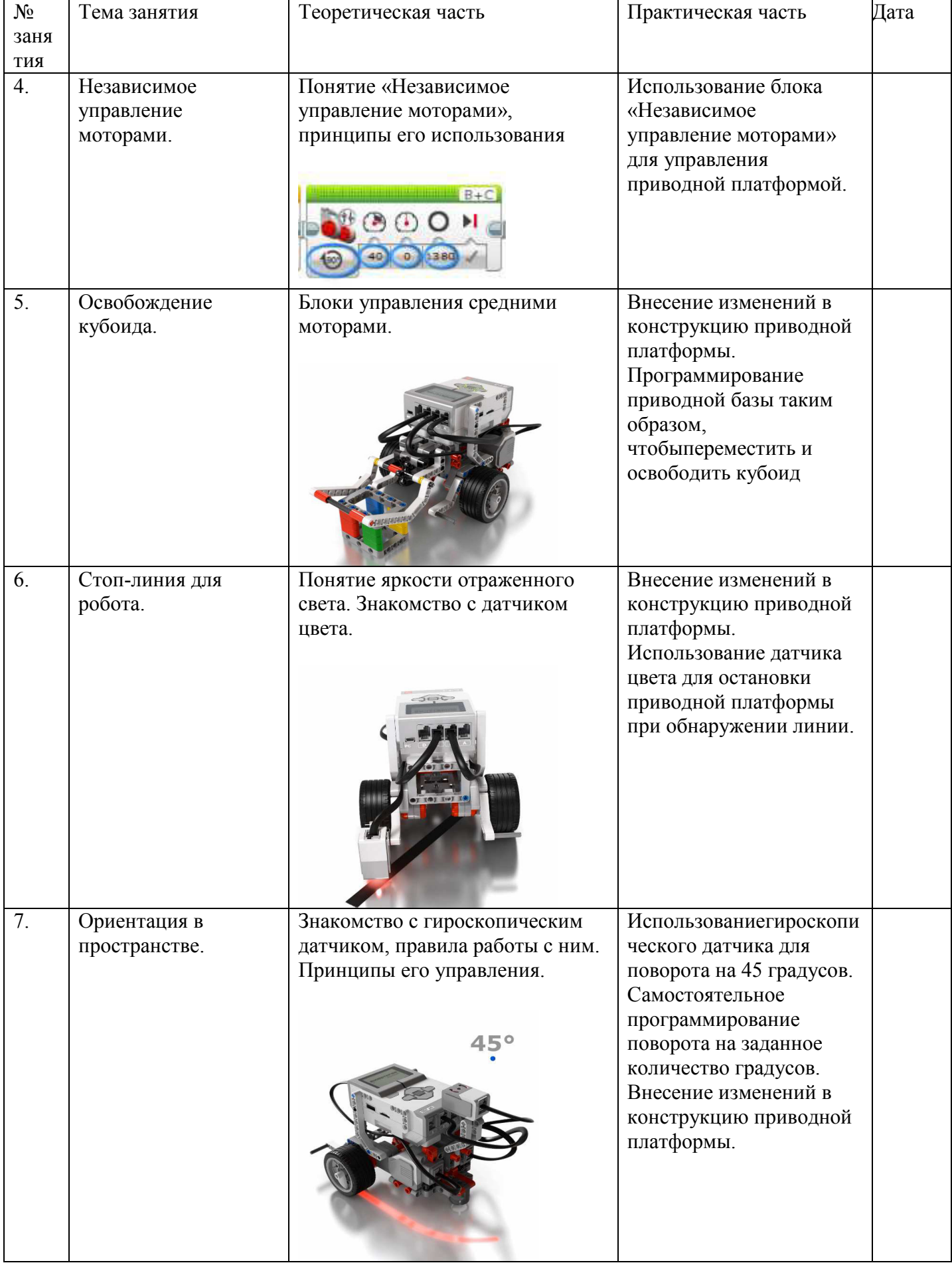

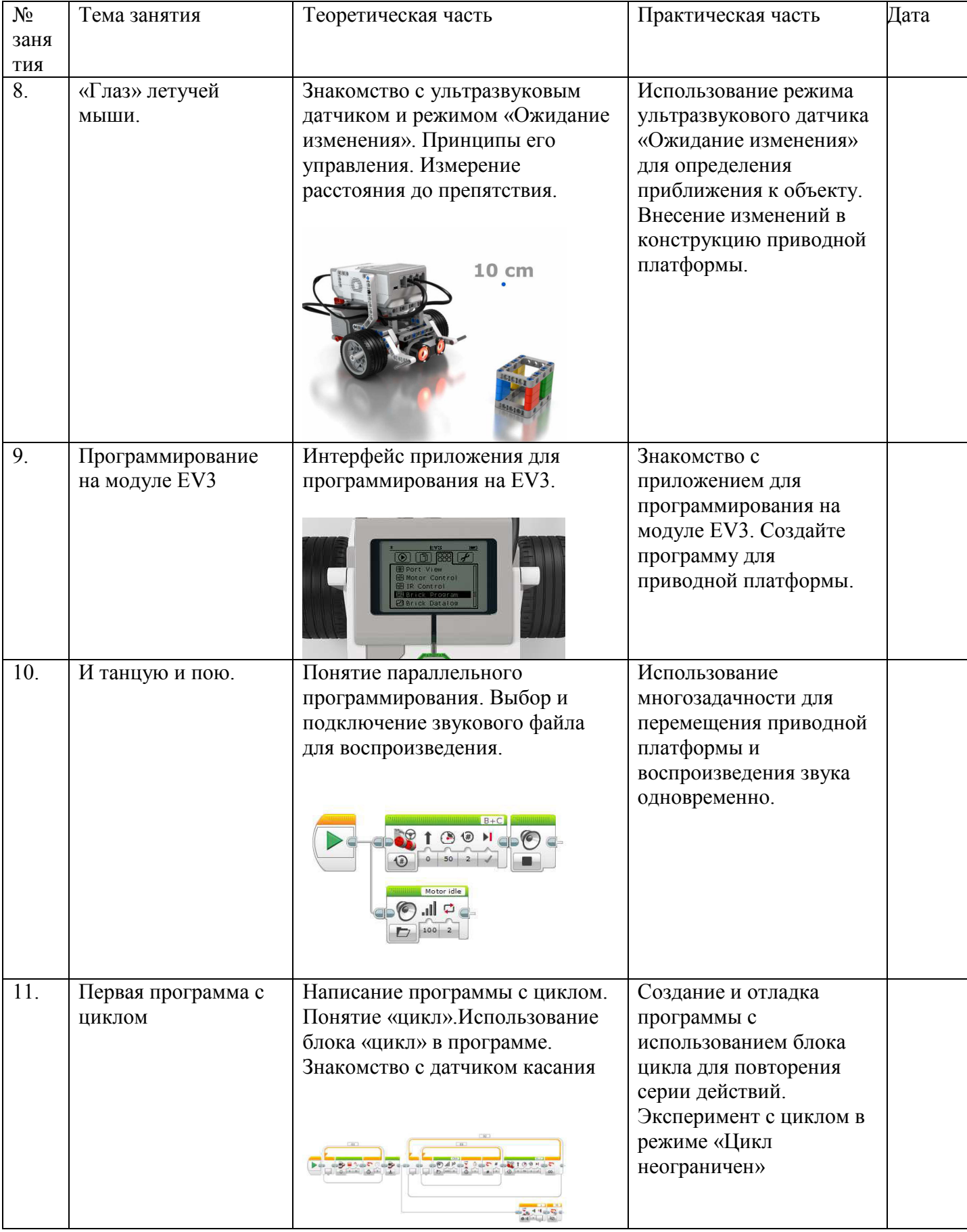

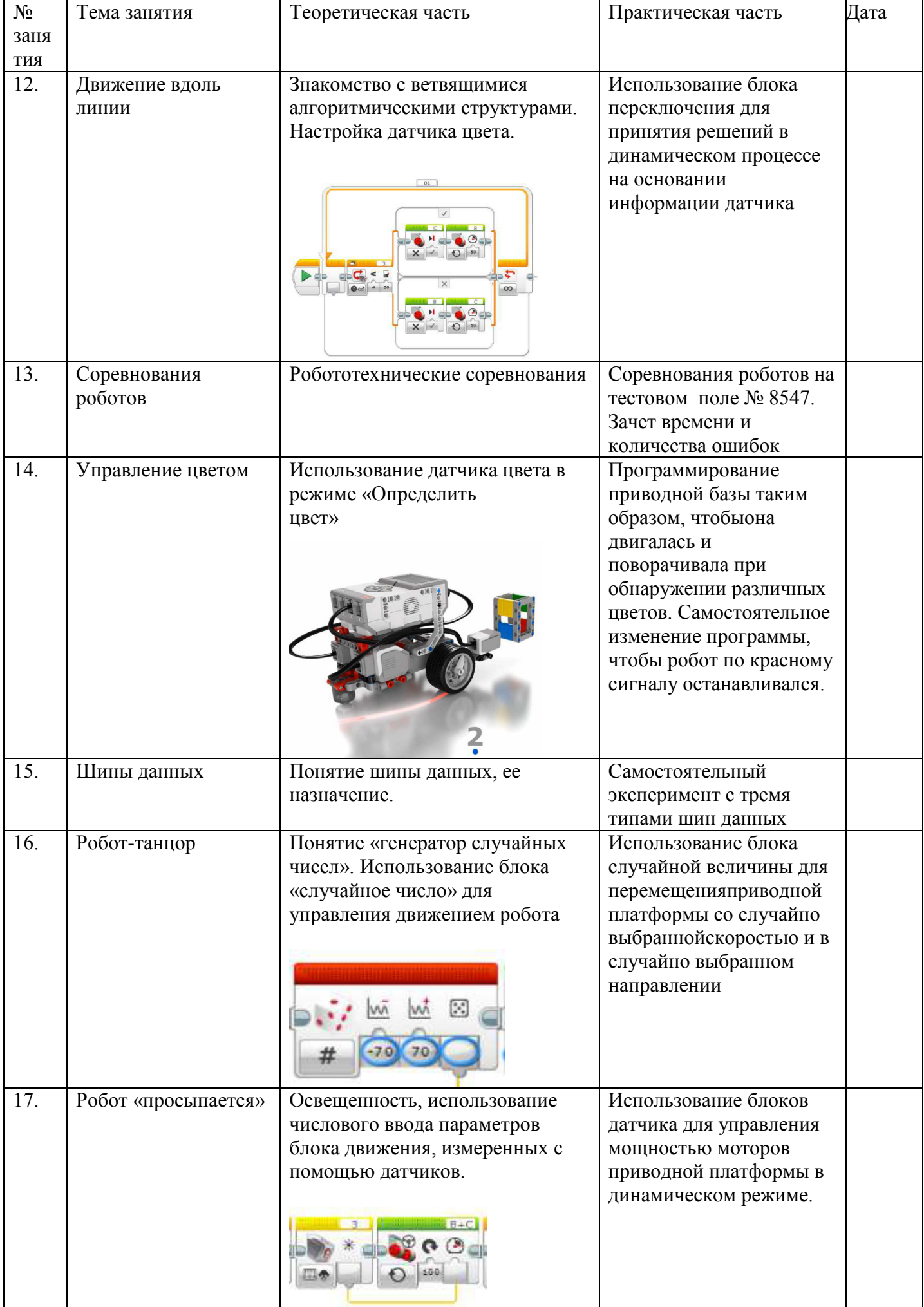

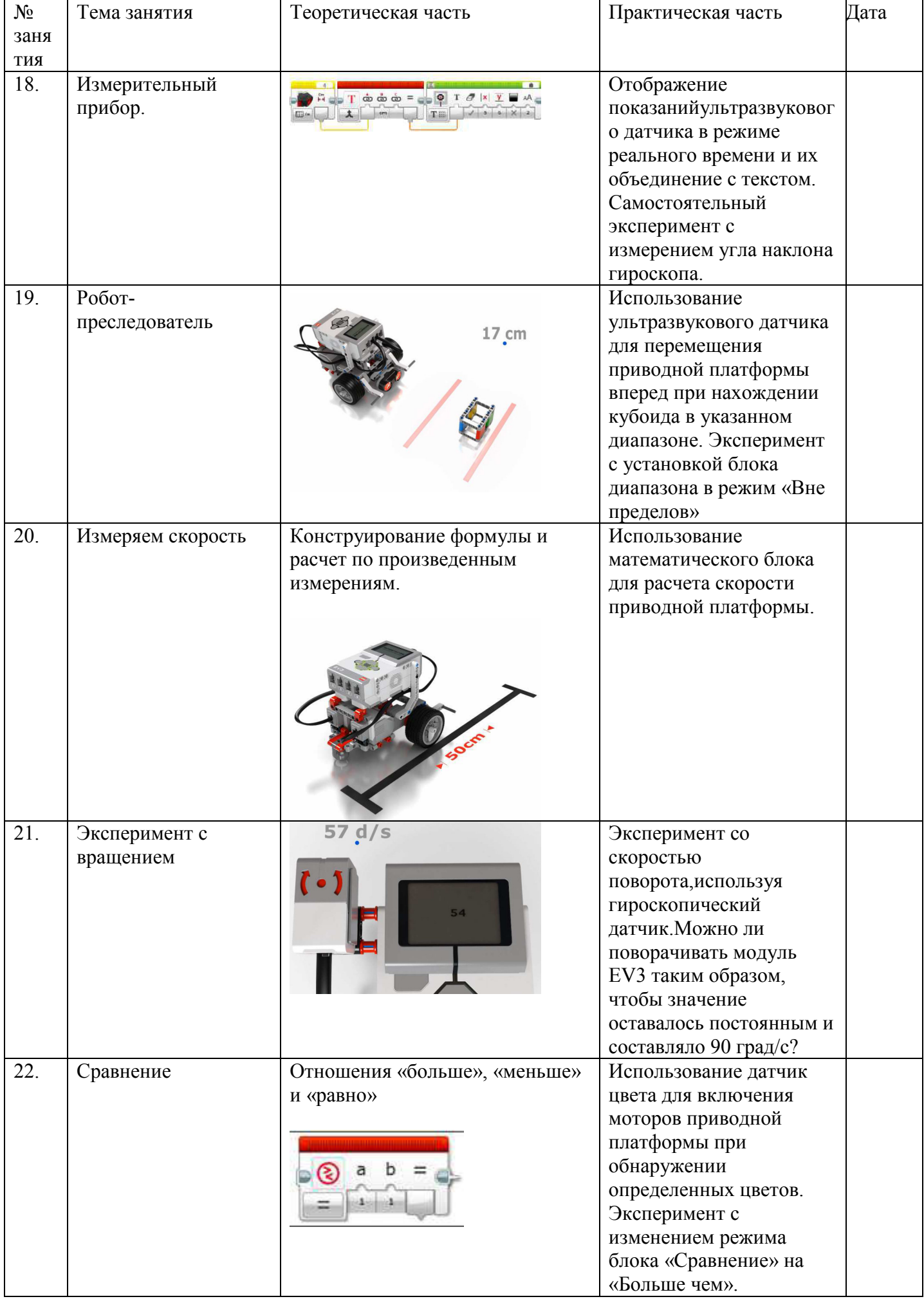

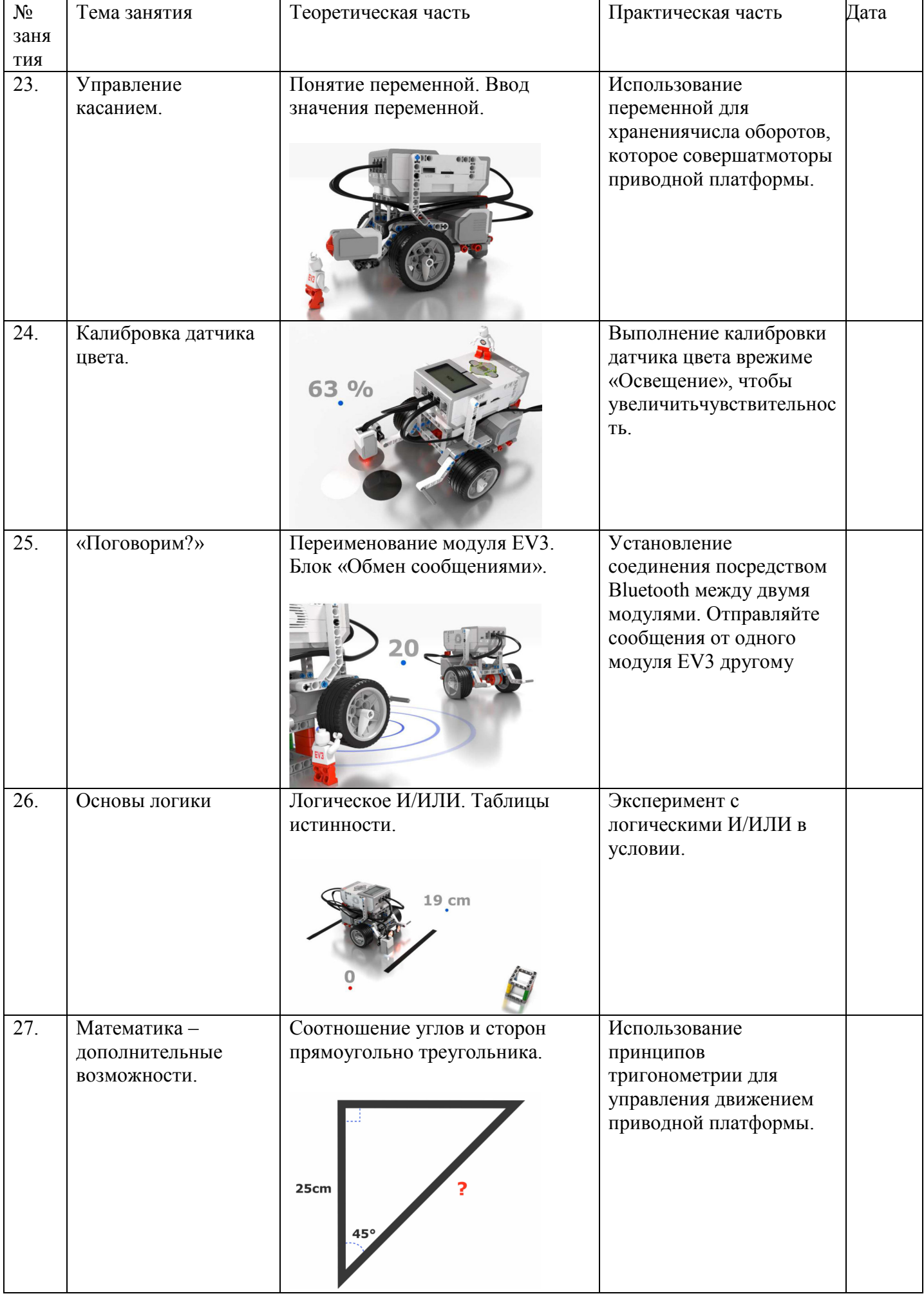

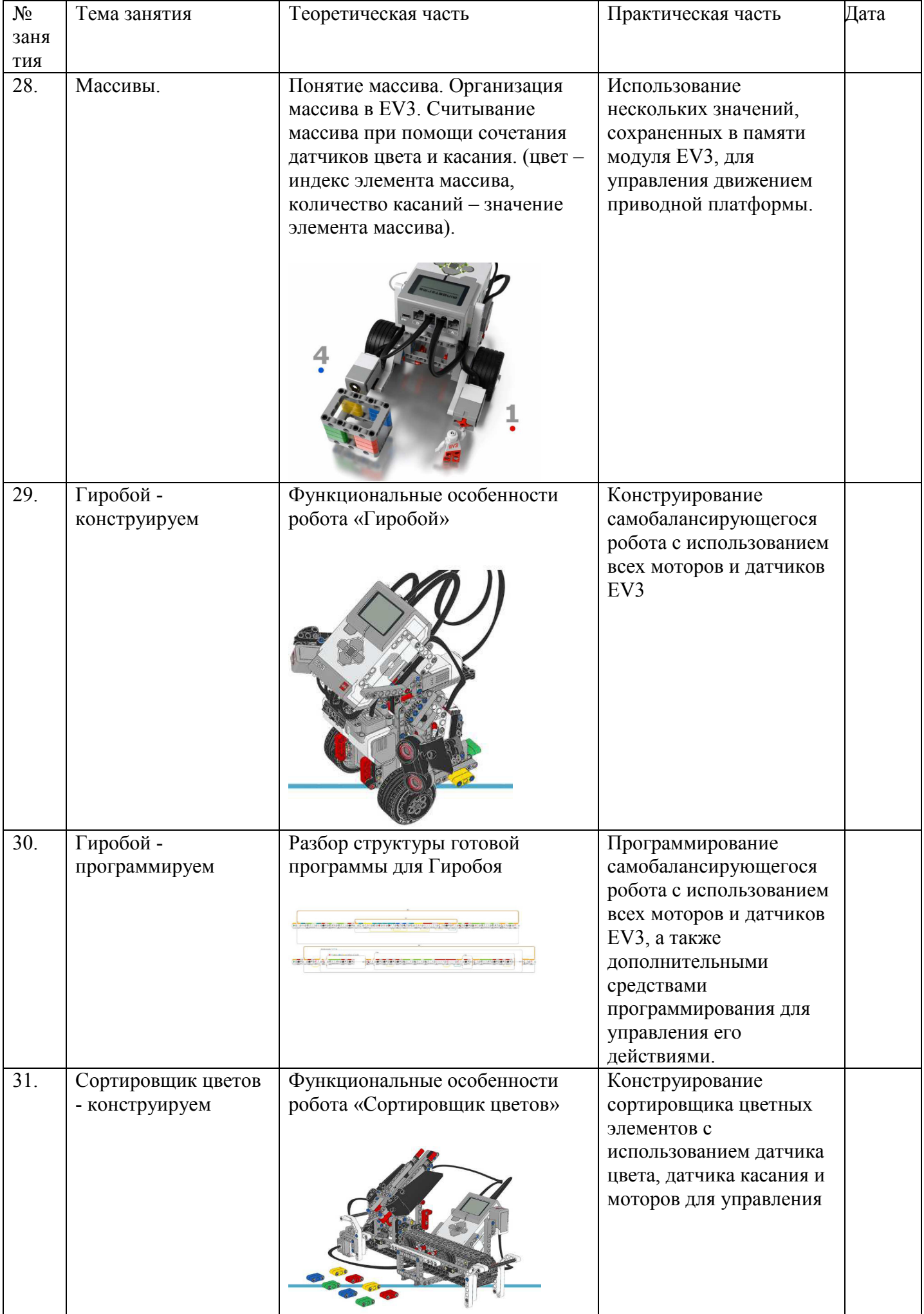

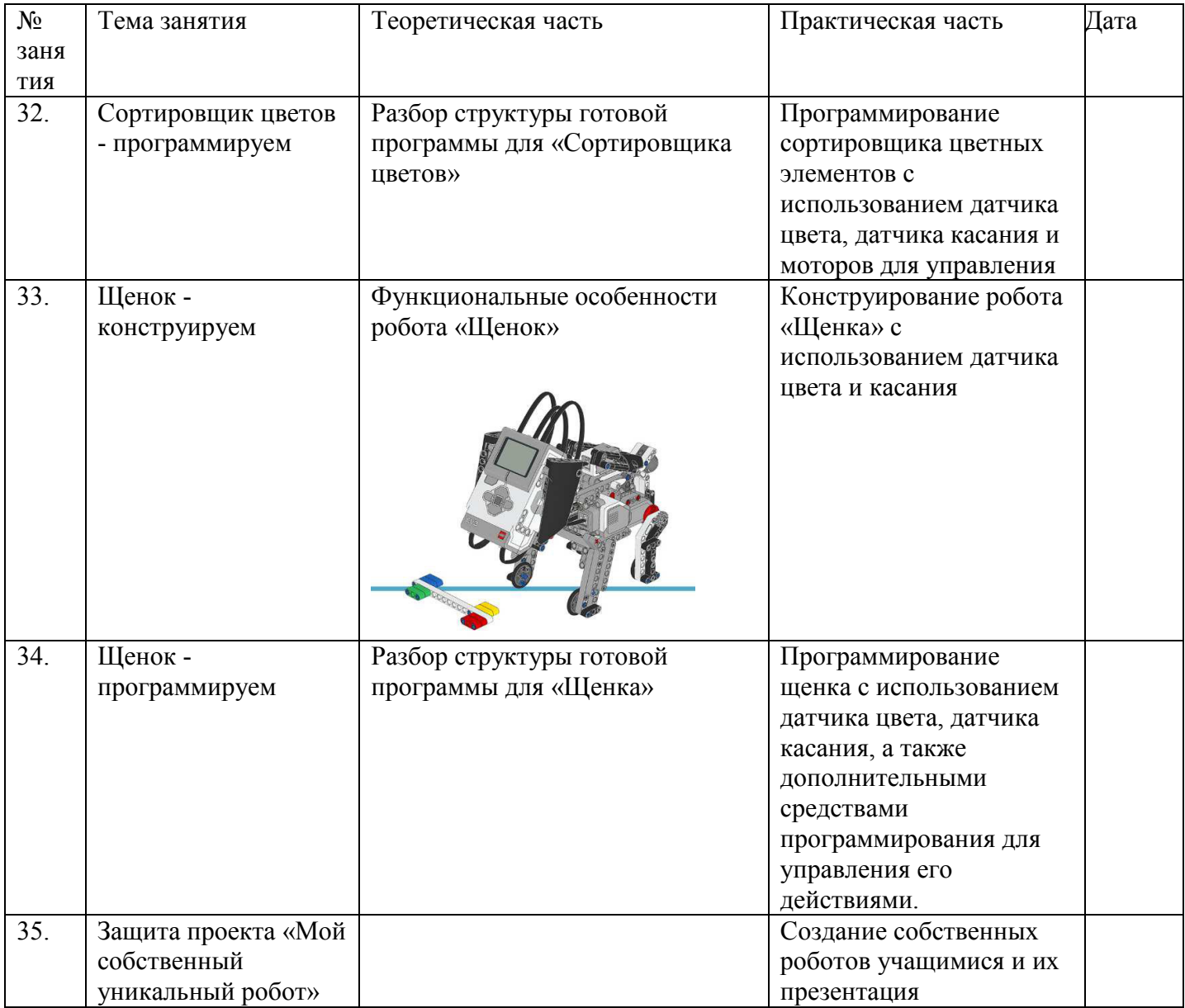

# **Список литературы**

1. Правила Международных состязаний роботов

2. "Машины, механизмы и конструкции с электроприводом" книга для учителя. Научные редакторы

С. Трактуева, П Якушкин.

3.«Инженерная механика» указание для учителя. Перевод М. Шапиро, С. Трактуева, В. Кузнецов.

4. Радость познания, том 4 «Человек и машины». М. Мир 1986г.

5. Базовый набор ПЕРВОРОБОТ. Книга для учителя. Перевод на русский язык. Институт новых технологий образования.

6. Конструкторы ЛегоДакта в курсе информационных технологий. Введение в робототехнику. Чехлова А.В., Якушкин П.А. Москва, ИНТ 2001г.

7. ПЕРВОРОБОТ «Город и транспортные средства». Перевод на русский язык. Институт новых технологий образования.

8. «Политехнический словарь» гл. редактор И.И. Артоболевский. М.: «Советская энциклопедия» 1976г.

9. Технология и информатика: проекты и задания. ПервоРобот. Книга для учителя. - М.: ИНТ.-80с. Перевод на русский язык. Институт новых технологий.